## Commonwealth of Virginia Department of General Services Division of Consolidated Laboratory Services Richmond, Virginia

# **Instructions for Completing DCLS Test Request Form**

# **PURPOSE**

To be used when requesting testing of biological and potentially pathogenic agents at the Division of Consolidated Laboratory Services.

# **FORM**

This is an Instructional document for completion of the 2-page *DCLS Test Request Form* (Qualtrax ID # 16857). A Fillable PDF version is available online:

<https://dgs.virginia.gov/division-of-consolidated-laboratory-services/resources/submission-forms>

## **Patient Information**

Complete the relevant fields for the Patient, including Medical Record Number (MRN#) and Patient ID, if available. If Race is applicable to testing, enter the appropriate abbreviation:

- 1) BLK- Black
- 2) WHT- Caucasian
- 3) ASIAN- Chinese, Filipino, Indian, Japanese, Korean, Pakistani, Thai, Vietnamese
- 4) AMER. INDIAN- American Indian, Alaskan Native
- 5) MIXED/OTHER– Biracial, Mixed, Unknown

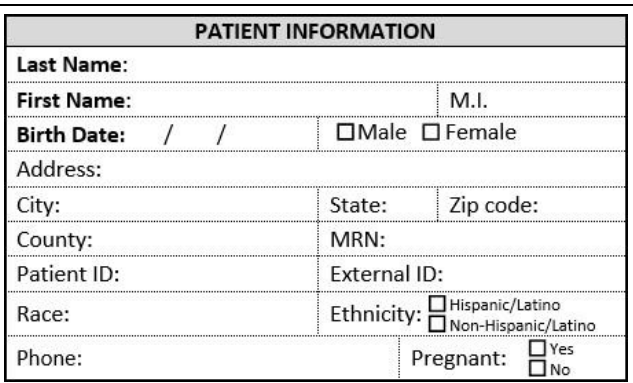

### **Submitter Information**

Enter the name and contact information of the Healthcare Facility where the Patient is being treated. Provide Contact info, should a follow-up need to be obtained. Submitter has the option to enter the name and phone number of the Attending Clinician. If applicable, enter the name and phone number of the Public Health Contact.

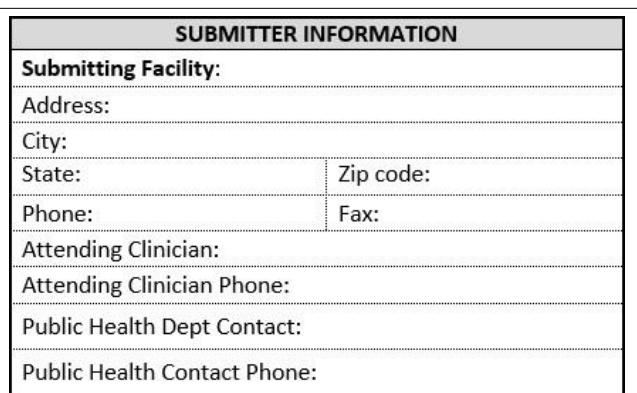

## **Patient Medical History / Outbreak Information**

Complete the fields for Patient Medical History, if applicable to Patient, additional instructions for select fields listed below: **\*Note:** Travel history **required** for Test Requests of "**Influenza A**" and "**Novel Influenza**".

**❶DATE OF ONSET –** Provide the Date (mm/dd/yyyy) that the Patient began to display relevant signs/symptoms.

**❷SIGNS/SYMPTOMS –** Select checkboxes of all relevant signs/symptoms that the Patient has exhibited during ailment. If experiencing additional symptoms not listed, select the "Other" checkbox and enter symptoms in the space provided.

**❸RECENT EXPOSURE –** Select checkboxes for any potential exposures. If an appropriate exposure is not listed, select "Other" checkbox and enter the suitable exposure.

**❹VACCINE ADMINISTERED, DATE –** List all relevant vaccines to the Patient and date(s) administered.

**❺ANTIBIOTICS / ANTIVIRAL USED, DATE –** List all relevant antibiotics/antivirals administered during course of Patient ailment, and Start Date.

*OORIGIN COUNTRY –* If not from United States, list Patient's Country of Origin.

**❼RECENT COUNTRIES / STATES VISITED… (with DATES: from/to) –** List all Countries recently visited outside USA, include date ranges of travel. List all U.S. States recently visited **outside Virginia**, include date ranges of travel.

**❽OUTBREAK RELATED? –** If Patient Case is a suspected outbreak, select "YES" checkbox, and proceed to questions.

Document #:34961 Revision: 2 Date Published: 09/15/22 Issuing Authority: Group Manager **Page 1 of 2** and 2 and 2 and 2 and 2 and 2 and 2 and 2 and 2 and 2 and 2 and 2 and 2 and 2 and 2 and 2 and 2 and 2 and 2 and 2 and 2 and 2 and 2 and 2 and 2 and 2 and 2 and 2 and 2 and 2 a

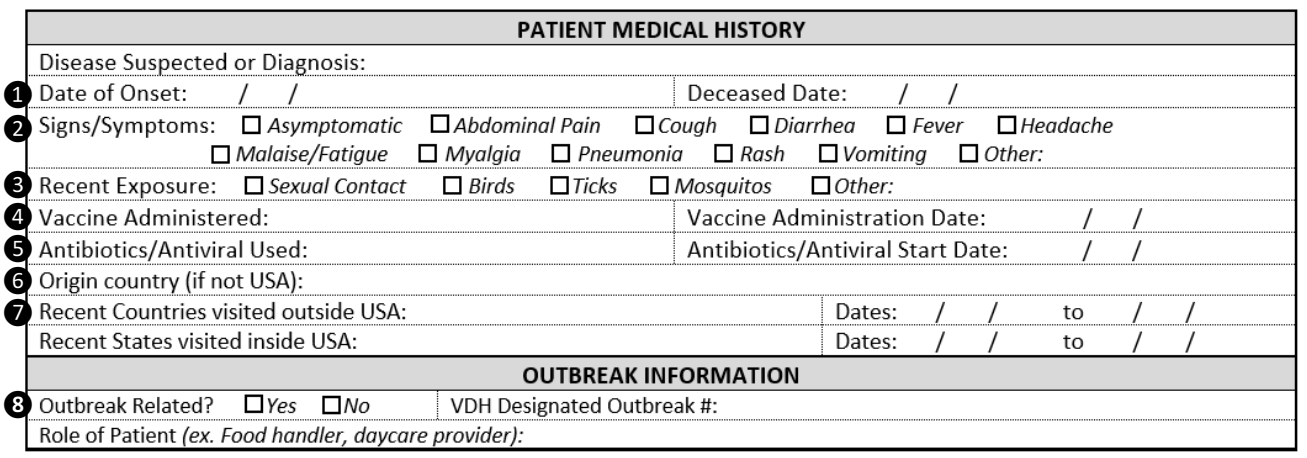

### **Specimen Collection Information**

Complete the fields for Specimen Collection Information, if applicable, additional instructions for select fields listed below:

**❾DATE COLLECTED –** Provide the Date (mm/dd/yyyy) that the Specimen was collected by the Submitter.

**❿SUBMITTED ON –** Provide the media type or container type that the Specimen was submitted on by the Submitter.

**<b>***O*TIME COLLECTED – Provide the Time (hh:mm, military time) that the Specimen was collected by the Submitter.

*O***REASON FOR TEST REQUEST –** Select the checkbox of the relevant reason(s) for the Test Request. If an appropriate reason is not found, select the "Other" checkbox and enter the suitable reason in the space.

**<b>B**SPECIMEN SOURCE – Select the checkbox of the relevant Specimen Source for the Test Request. If a Source is not listed, select the "Other" checkbox and enter a suitable Specimen Source in the space provided.

*C*CIDT SPECIMEN – Select the checkbox if sample is a Culture-Independent Diagnostic Test, e.g., a direct specimen PCR test or enzyme immunoassay.

**<b>G**PULSENET REFERRAL – Mark the checkbox and date received if sample is a PulseNet referral for Whole Genome Sequencing.

*<b>@SUBMITTER TEST METHOD FOR ID/DETECTION / AST – If Submitter has conducted initial testing for ID/Detection, or* AST, provide test method performed.

**⓱RAPID TEST(S) USED (IF APPLICABLE) –** Enter Rapid Diagnostic Tests used (e.g., Influenza, RSV, etc.), and results.

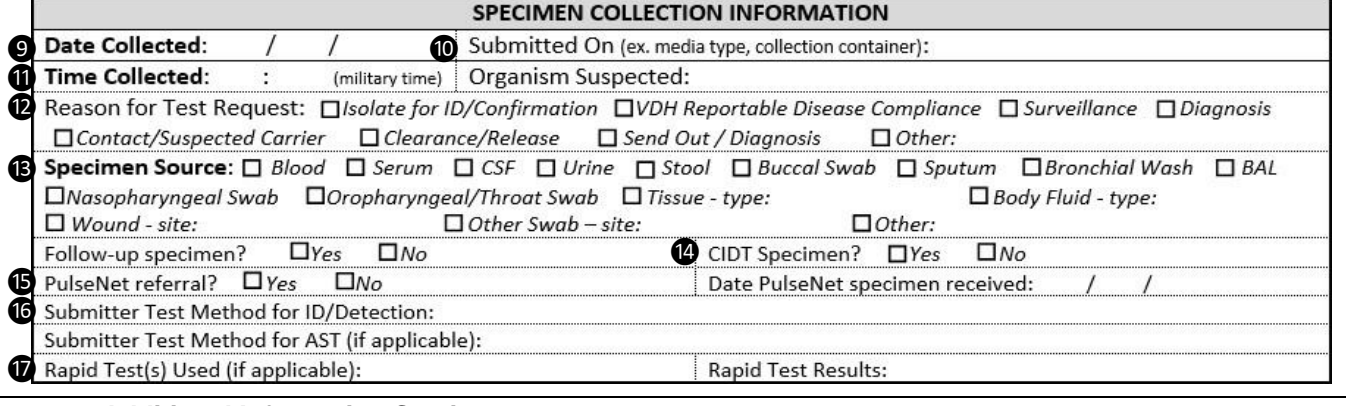

## **Additional Information Section**

**ADDITIONAL INFORMATION –** Provide any additional info that Submitter would like to include on the Final Report.

### **Test Request**

Examine the Test Request List on Page 2 of the Submitter Form, and place a check next to the desired Test. Complete any additional Test Request information, including checkboxes for test type (PCR, Viral Culture, etc.), for "Testing Reason", for sub-species, or a fill-in blank for "Testing Date", etc. When completing the "Suspected…" fields, list the suspected pathogen in the space provided if possible. Example: "Coronavirus infection - Suspected Virus: **SARS-COV-2**).

**Example**: To order a Yeast isolate for ID:

- 1.) Mark the checkbox to the left of desired Test.
- 2.) For Suspected ID: fill in blank with pathogen's
	- name or description e.g., *Cryptococcus neoformans.*

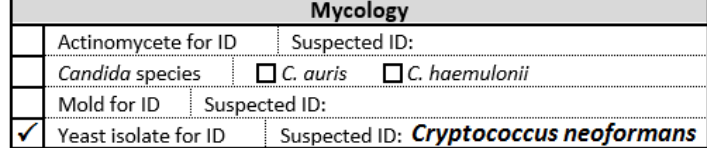

Title: Instructions for Completing DCLS Test Request Form Document #:34961 Revision: 2 Date Published: 09/15/22 Issuing Authority: Group Manager **Page 2 of 2** of 2